# **QGIS Application - Bug report #4709 If a raster band is set to "no set", then the raster become transparent**

*2011-12-28 08:42 AM - Giovanni Manghi*

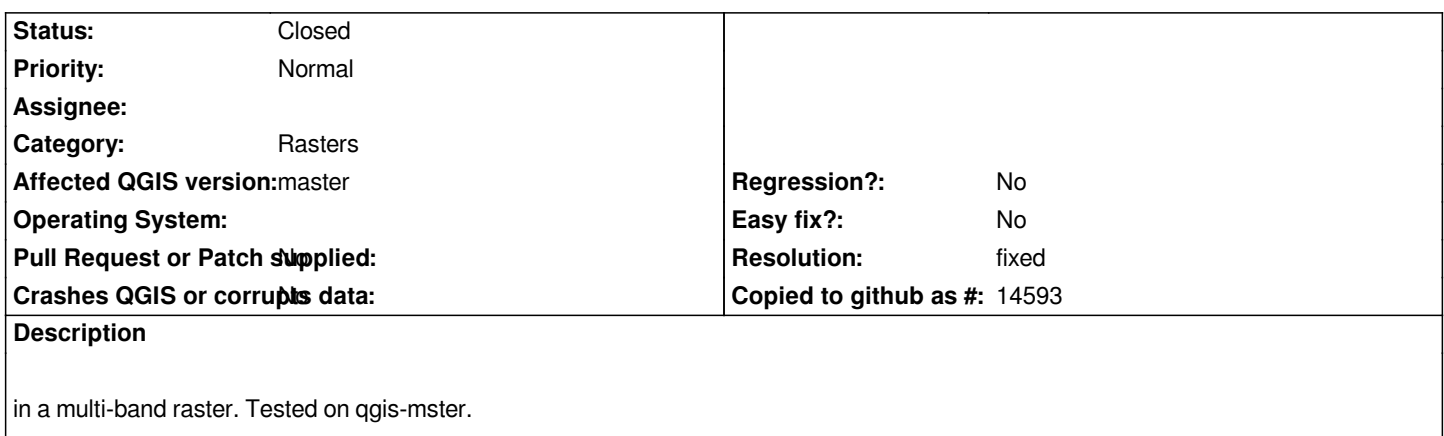

#### **History**

## **#1 - 2012-01-26 10:40 AM - Alexander Bruy**

*Looked at several old QGIS versions (1.5, 1.3 and 1.1) and all of them have same behavior. Don't know how 3-band raster can be displayed when only 2 bands supplied. Maybe, draw one band twice, e.g. RED = Band 1, GREEN = Band 2 and BLUE = Band 2?*

### **#2 - 2012-01-27 06:34 AM - Giovanni Manghi**

*Then I would say to don't allow unselect a band. Your solution seems good to me.*

#### **#3 - 2012-04-09 03:40 PM - Giuseppe Sucameli**

*- Priority changed from 6 to Normal*

*Giovanni Manghi wrote:*

*Then I would say to don't allow unselect a band*

*Why should anybody unset a band? Any reason?*

#### **#4 - 2012-04-10 02:28 AM - Giovanni Manghi**

*Why should anybody unset a band? Any reason?*

*maybe it does not make sense, but if it is possible to do that (unselecting a band) then someone will do, and if the result is "wrong" or can puzzle the user, then better not allow it at all. Just my 2c.*

#### **#5 - 2012-04-16 06:32 AM - Paolo Cavallini**

*- Target version changed from Version 1.7.4 to Version 1.8.0*

#### **#6 - 2012-09-04 11:55 AM - Paolo Cavallini**

*- Target version changed from Version 1.8.0 to Version 2.0.0*

# **#7 - 2012-10-05 01:06 AM - Giovanni Manghi**

- *Resolution set to fixed*
- *Status changed from Open to Closed*

*It seems fixed in master.*